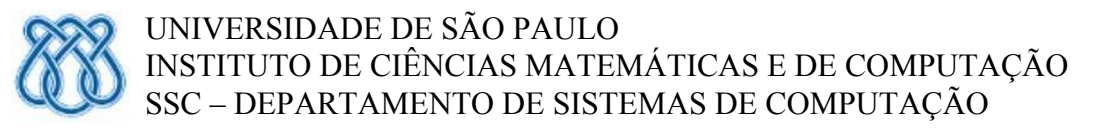

SSC 526 - Análise e Projeto Orientados a Objetos - Profa. Dra. Rosana T. Vaccare Braga - 2º semestre 2016

# **PROJETO II**

#### *Data de Entrega: 14/10/2016*

Com base nos casos de uso desenvolvidos no Projeto I, mais especificamente na solução padronizada apresentada em anexo, elaborar:

- a) o Modelo Conceitual do sistema;
- b) os Diagramas de Seqüência do Sistema (DSS) para os casos de uso: *Criar pedido de corrida*, *Aceitar corrida*, *Pagar motoristas* e *Exibir rota origem/destino*, descritos em anexo.
- c) os contratos para pelo menos 4 operações pertencentes a quaisquer dos DSSs criados. Escolha operações que contenham lógica relevante, ou seja, tem que haver pós-condições (a nota depende dessa escolha!!).

Deverão ser entregues:

i) Modelos feitos na ferramenta Rose ou outra ferramenta CASE (especificar qual).

ii) Trabalho impresso, incluindo o modelo do item 1 (podem copiar e colar no Word, por exemplo). Vamos economizar papel!

iii) Arquivo eletrônico (zip ou rar) contendo os originais da ferramenta CASE mais o texto que foi impresso (postar no moodle)

iv) Nome dos integrantes do grupo em ordem de participação, para fins de multiplicação pelo fator de ajuste explicado em sala.

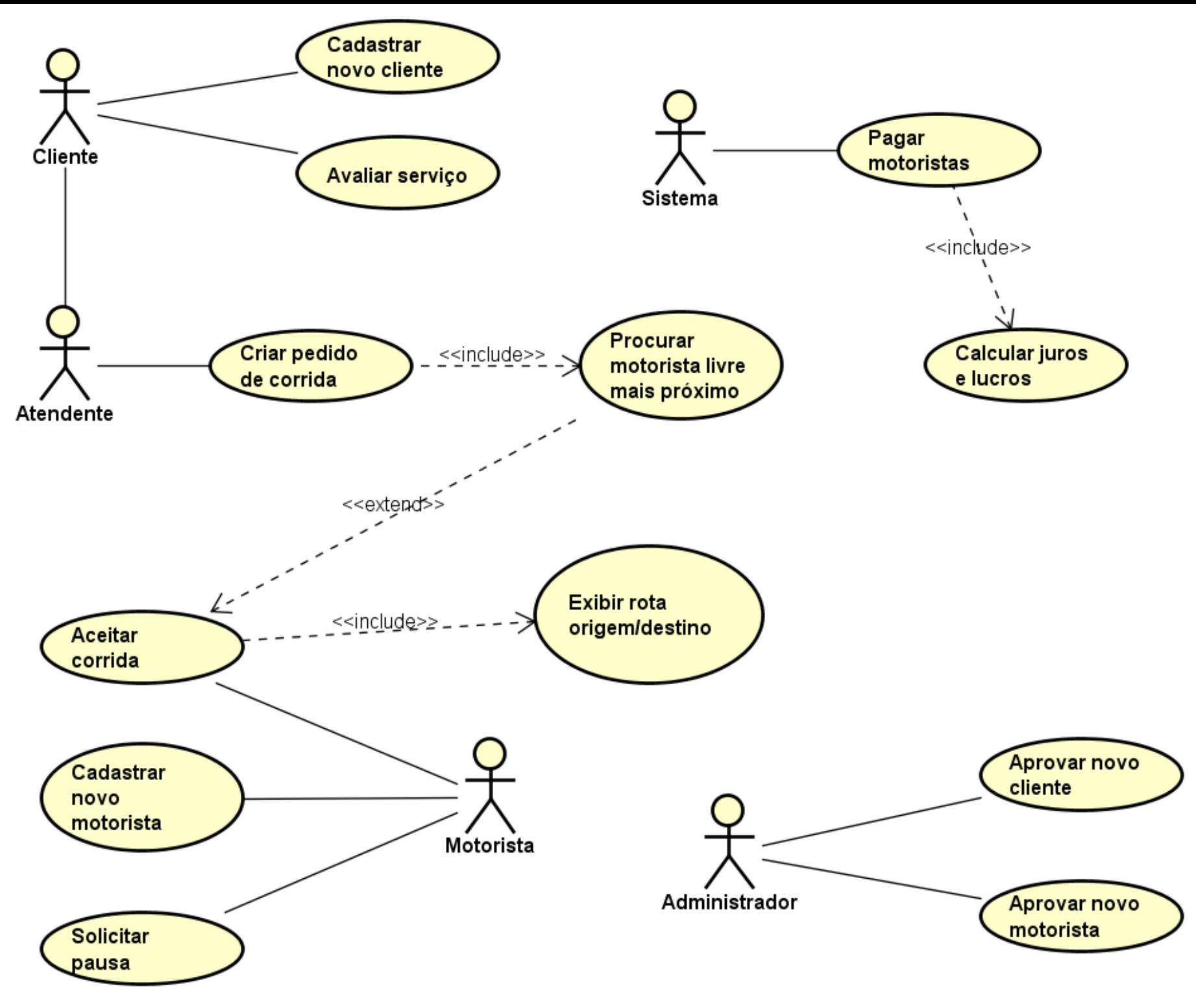

# **Casos de uso completos abstratos**

**Nome**: Criar Pedido de corrida

**Ator principal**: Atendente

**Ator secundário**: Cliente

#### **Interessados e interesses**:

Atendente: atender ao cliente e fornecer o serviço apropriado.

Cliente: utilizar o serviço de caronas.

**Pré-condições**: O atendente está com sessão ativa no sistema.

**Pós-condições**: uma nova corrida foi registrada no sistema, contendo as informações do cliente que a requisitou. Um motorista apto a atender esta requisição aceitou o pedido.

#### **Cenário de Sucesso Principal**:

- 1. Cliente entra em contato com a empresa, e solicita uma corrida ao atendente.
- 2. Atendente insere as informações pessoais do cliente no sistema.
- 3. Sistema verifica se cliente está registrado no sistema.
- 4. Atendente insere os pontos de origem e destino do cliente.
- 5. Sistema exibe o valor estimado da corrida ao atendente.
- 6. Atendente informa valor estimado ao cliente.
- 7. Cliente concorda.
- 8. Atendente confirma a inserção do pedido no sistema.
- 9. Incluir caso de uso "Procurar motorista livre mais próximo".

#### **Fluxos alternativos**:

1-7. Cliente desiste da corrida. Atendente cancela a operação.

3a. Cliente não está registrado no sistema. Atendente informa problema ao cliente, e orienta a se cadastrar e aguardar aprovação.

3b. Cliente consta como mal pagador. Atendente informa problema ao cliente, e cancela a operação.

4. Ponto de origem ou destino não atendido pelo serviço. Atendente informa problema ao cliente, que pode cancelar a operação ou informar nova origem e/ou destino.

**Nome**: Aceitar corrida

**Ator principal**: Motorista

**Ator secundário**: -

#### **Interessados e interesses**:

Motorista: encontrar um novo cliente para atender, e poder prestar o serviço oferecido.

Cliente: poder ter seu pedido aceito por um motorista o mais rápido possível.

**Pré-condições**: Motorista está com sessão ativa no sistema.

**Pós-condições**: A corrida é marcada como em andamento, e o motorista está com status "Disponível". A corrida é associada ao motorista responsável.

#### **Cenário de Sucesso Principal**:

- 1. Motorista avalia as informações da corrida oferecida.
- 2. Motorista seleciona a opção "Aceitar corrida".
- 3. Incluir caso de uso "Exibir rota origem/destino".
- 4. Motorista dirige até o ponto de origem.

## **Fluxos alternativos**:

- 2. Motorista seleciona opção "Recusar corrida".
	- 2.1. Motorista preenche o formulário de recusa de serviço.
	- 2.2. Motorista seleciona a opção "Enviar".
	- 2.3. Sistema registra as informações na ficha do motorista.
	- 2.4. Incluir caso de uso "Procurar motorista livre mais próximo".

## **Nome**: Pagar motoristas

#### **Ator principal**: Sistema

## **Ator secundário**: -

## **Interessados e interesses**:

Motorista: receber o valor correto pelos serviços prestados durante o mês anterior.

Dono: quitar as pendências fiscais e receber os lucros referentes ao período.

## **Pré-condições**: -

**Pós-condições**: Cada um dos motoristas cadastrados possui, em sua ficha cadastral, um comprovante de pagamento dos impostos devidos e de depósito dos lucros obtidos no período do cálculo. O sistema registrou comprovantes de pagamento dos impostos devidos pela empresa.

#### **Cenário de Sucesso Principal**:

- 1. Para cada motorista, o sistema soma os valores das corridas realizadas no mês anterior.
- 2. Sistema calcula os impostos devidos sobre o valor calculado.
- 3. Sistema realiza o pagamento dos impostos, e registra comprovante da transação.
- 4. Sistema calcula o valor dos honorários da empresa.
- 5. Sistema transfere o valor dos honorários para a conta da empresa, e registra comprovante.
- 6. Sistema transfere o valor restante para a conta do motorista, e registra comprovante.
- 7. Sistema informa motorista sobre o valor transferido.

#### **Fluxos alternativos**:

6. O sistema não consegue realizar a transferência para a conta do motorista.

- 6.1. Sistema registra o valor devido ao motorista, e gera comprovante desta pendência.
- 6.2. Sistema envia mensagem ao motorista, informando o ocorrido.
- 6.3. Sistema envia mensagem ao administrador, informando o ocorrido.

**Nome**: Exibir rota origem/destino

**Ator principal**: Motorista

## **Ator secundário**: -

## **Interessados e interesses**:

Motorista: visualizar a rota da corrida a ser realizada, para poder oferecer serviço referente ao valor recebido.

Cliente: receber serviço de acordo com o valor pago.

**Pré-condições**: Motorista está com sessão ativa no sistema e já aceitou a corrida.

**Pós-condições**: foi exibida a rota que leva do ponto que o motorista se encontra até a origem, e depois da origem ao destino selecionado. A corrida é marcada como já realizada, e o motorista está com status "Disponível". A cobrança pelo serviço foi registrada, e associada ao motorista responsável. Cliente pode submeter um formulário de pesquisa de opinião.

## **Cenário de Sucesso Principal**:

- 1. O sistema exibe a rota parcial, do ponto onde o motorista se encontra até a origem.
- 2. Motorista dirige-se a origem e se identifica para cliente, e este embarca no carro.
- 3. Motorista seleciona a opção "Iniciar corrida".
- 4. Sistema marca motorista como "Ocupado".
- 5. Sistema exibe ao motorista rota até ponto de destino.
- 6. Motorista dirige até o ponto de destino.
- 7. Ao final do trajeto, Motorista seleciona opção "Finalizar corrida".
- 8. O sistema realiza a cobrança pela corrida no cartão de crédito do cliente.
- 9. O cliente desembarca do carro.
- 10. Sistema marca motorista como "Livre".
- 11. Sistema marca corrida como "Não avaliada".

## **Fluxos alternativos**:

2. O cliente não está no local combinado. Cancelar a corrida e contatar o cliente para dar uma explicação ou negativa-lo no sistema.

8. Por alguma razão, o sistema não consegue realizar o faturamento do valor da corrida. A mensagem de erro é registrada, e o administrador é informado.